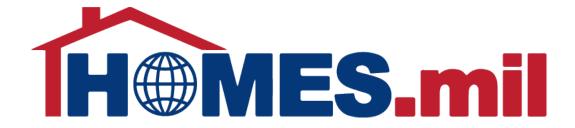

# How to Edit a Property Listing

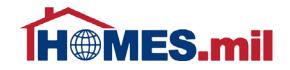

## The following are guidelines to edit a property listing in HOMES.mil.

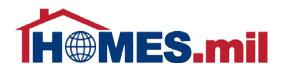

When you first access www.HOMES.mil, you will see this disclosure page.

Read this information and then select **ACCEPT** if you agree to the disclosure and consent statements.

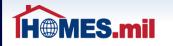

You are accessing a U.S. Government (USG) Information System (IS) that is provided for USGauthorized use only.

By using this IS (which includes any device attached to this IS), you consent to the following conditions:

- The USG routinely intercepts and monitors communications on this IS for purposes including, but not limited to, penetration testing, COMSEC monitoring, network operations and defense, personnel misconduct (PM), law enforcement (LE), and counterintelligence (CI) investigations.
- · At any time, the USG may inspect and seize data stored on this IS.
- Communications using, or data stored on, this IS are not private, are subject to routine monitoring, interception, and search, and may be disclosed or used for any USG-authorized purpose.
- This IS includes security measures (e.g., authentication and access controls) to protect USG interests--not for your personal benefit or privacy.
- Notwithstanding the above, using this IS does not constitute consent to PM, LE or CI investigative searching or monitoring of the content of privileged communications, or work product, related to personal representation or services by attorneys, psychotherapists, or clergy, and their assistants. Such communications and work product are private and confidential. See User Agreement for details.

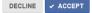

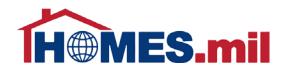

#### Enter your account Email and Password. When ready, click the

LOG IN button.

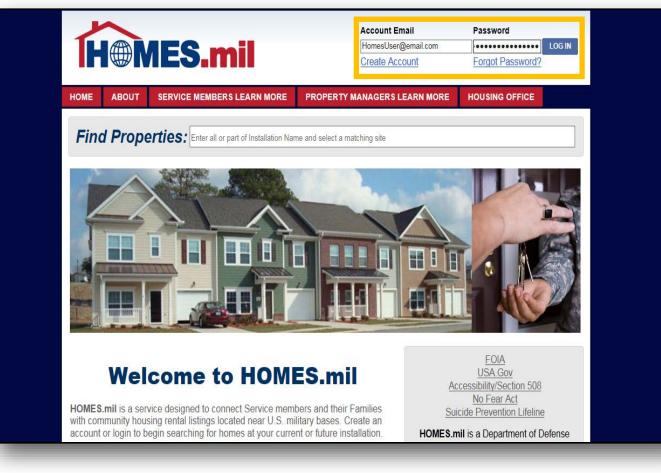

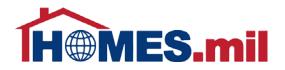

When you log in, you will be directed to your **MY PAGE**. You can view all of your listings by clicking the **All Listings** link.

This section informs you if the listing is visible to the public, if there is a Military Housing Office Hold on this listing, and when it expires.

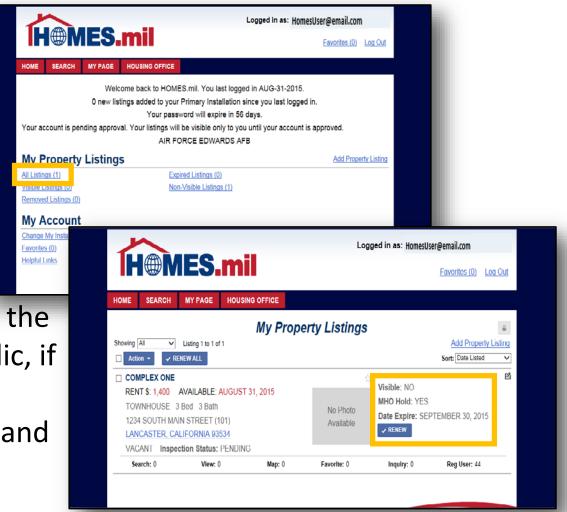

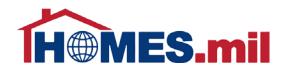

#### Click the **<u>CITY, STATE, ZIP CODE</u>** link to view the property details.

| HOME       SEARCH       MY PAGE       HOUSING OFFICE         My Property Listings                                                                                                    | <u>.og Out</u> |
|----------------------------------------------------------------------------------------------------|----------------|
|                                                                                                    |                |
| My Property Listings                                                                                                    |                |
|                                                                                                    | -              |
| Showing All V Listing 1 to 1 of 1                                                                                                    | y Listing      |
| □ Action ▼ RENEW ALL Sort: Date Listed                                                                                                    | ~              |
| □ COMPLEX ONE       Image: Complex one image: Complex one image: Co | <b>1</b>       |
| Search: 0         View: 0         Map: 0         Favorite: 0         Inquiry: 0         Reg User: 44                                                                                                    |                |

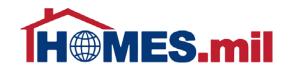

#### This is how your listing will appear to the public.

| $\sim$                                             | Log                      | ged in as: HomesUser@email.com |
|----------------------------------------------------|--------------------------|--------------------------------|
| HMES.mil                                           |                          | Favorites (0) Log Out          |
| HOME SEARCH MY PAGE HOUSING C                      | FFICE                    |                                |
| <pre>&lt; Return PROPERTY MANAGE COMPLEX ONE</pre> | R VIEW                   | Contact Information            |
| RENT \$: 1,400 AVAILABLE: AUGUST 31,               | 2015                     | Listing ID: 769410             |
| TOWNHOUSE 3 Bed 3 Bath Pets: NEGOTIABL             | E                        | Name: JOHN SMITH               |
| 1234 SOUTH MAIN STREET (101)                       |                          | Phone: 000-123-4567 X890       |
| LANCASTER, CALIFORNIA 93534                        |                          | Send an Email                  |
| <u>View in Google Maps</u>                         |                          |                                |
| Photos and Floorplans                              |                          |                                |
| Other Features                                     |                          |                                |
| Property Details                                   |                          |                                |
| Property Type: TOWNHOUSE                           |                          |                                |
| Plan: 3BD 2.5BA                                    | Bedrooms: 3              | Square Feet: 1250              |
| Baths, Full: 2 3/4: 0 1/2: 1                       | Stories:                 | Total Units: 1                 |
| Furnished: PARTIALLY                               | ADA Friendly: NO         | Smoking: NO                    |
| Date Listed: AUGUST 31, 2015                       | Year Built: 2004         | Occupied: NO                   |
| Date Available: AUGUST 31, 2015                    | Pets Allowed: NEGOTIABLE |                                |

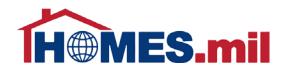

#### To make any changes to this listing, click **PROPERTY MANAGER VIEW**.

|                                        | L                        | .ogged in as: HomesUser@email.com |
|----------------------------------------|--------------------------|-----------------------------------|
| <b>H</b> MES.mil                       |                          | Favorites (0) Log Out             |
| HOME SEARCH MY PAGE HOUSING C          | FFICE                    |                                   |
| <u>&lt; Return</u> <b>COMPLEX ONE</b>  | RVIEW                    | Contact Information               |
| RENT \$: 1,400 AVAILABLE: AUGUST 31,   | 2015                     | Listing ID: 769410                |
| TOWNHOUSE 3 Bed 3 Bath Pets: NEGOTIABL | E                        | Name: JOHN SMITH                  |
| 1234 SOUTH MAIN STREET (101)           |                          | Phone: 000-123-4567 X890          |
| LANCASTER, CALIFORNIA 93534            |                          | Send an Email                     |
| View in Google Maps                    |                          |                                   |
| Photos and Floorplans                  |                          |                                   |
| Other Features                         |                          |                                   |
| Property Details                       |                          |                                   |
| Property Type: TOWNHOUSE               |                          |                                   |
| Plan: 3BD 2.5BA                        | Bedrooms: 3              | Square Feet: 1250                 |
| Baths, Full: 2 3/4: 0 1/2: 1           | Stories:                 | Total Units: 1                    |
| Furnished: PARTIALLY                   | ADA Friendly: NO         | Smoking: NO                       |
| Date Listed: AUGUST 31, 2015           | Year Built: 2004         | Occupied: NO                      |
| Date Available: AUGUST 31, 2015        | Pets Allowed: NEGOTIABLE |                                   |

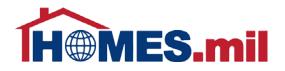

You will receive an email notification when your listing expires.

You can click the **RENEW** button to renew your listing for another 30 days.

| ~               |                                  |              |          |                | Logged in as: Home           | esUser@email.com                    |         |
|-----------------|----------------------------------|--------------|----------|----------------|------------------------------|-------------------------------------|---------|
|                 | MES                              | 5.m          |          |                |                              | Favorites (0)                       | Log Out |
| IOME SEAF       | RCH MY PAG                       | GE HOUS      |          | FICE           |                              |                                     |         |
| PROPERTY DE     | TAILS                            |              |          |                |                              |                                     |         |
| ADD PHOTO       | ✓ RENEW                          | REMOVE       | DUPL     | ICATE          |                              | EDIT                                | CLOSE   |
|                 |                                  | LANCASTER, ( |          |                |                              | Postal Code: 9353                   | 34      |
|                 | POC Installation:<br>Listing ID: |              | WARDS    | AFB            | Property Type: TOWNHOUSE     | Year Built: 2004                    | l .     |
|                 | Address:                         | 1234 SOUTH M | IAIN STR | EET            |                              | Unit: 101                           |         |
| 0               | Community Name:                  |              |          |                |                              |                                     |         |
|                 | Complex Name:                    | COMPLEX ON   | Ξ        |                |                              |                                     |         |
| onfiguration, A | mounts and Fee                   |              |          |                | Bedrooms: 3                  | <b>6 5</b> 4250                     |         |
|                 | Plan:<br>Baths, Full:            | 3BD 2.5BA    | l: 0     | <b>1/2</b> : 1 | Stories:                     | Square Feet: 1250<br>Total Units: 1 | )       |
|                 | Dutits, Full.                    | 2 0/-        |          |                | Stories                      | Furnished: PAR                      | TIALLY  |
|                 | Rent Amount \$:                  | 1,400.00     |          |                | Lease Type \$: 1 YEAR        |                                     |         |
| E               | eposit Amount \$:                | 0.00         |          |                | Estimated Utilities \$: 0.00 |                                     |         |
| Pet D           | eposit Amount \$:                | 0.00         |          |                | Pets: NEGOTIABLE             |                                     |         |
| Applie          | cation View Fee \$:              | 0.00         |          |                | Credit Check Fee \$: 0.00    |                                     |         |

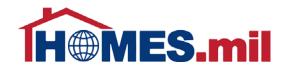

#### If you wish to remove this listing, click the **REMOVE** button.

| 5                               |                 | Logged in as: Hor            | nesUser@email.com     |
|---------------------------------|-----------------|------------------------------|-----------------------|
| HMES.                           | nil             |                              | Favorites (0) Log Out |
| HOME SEARCH MY PAGE             |                 |                              |                       |
| PROPERTY DETAILS                |                 |                              |                       |
| ADD PHOTO 🗸 RENEW REMO          | VE DUPLICATE    |                              | EDIT CLOSE            |
| City: LANCAS                    | TER, CALIFORNIA |                              | Postal Code: 93534    |
| POC Installation: AIR FOR       | CE EDWARDS AFB  |                              |                       |
| Listing ID: 769410              |                 | Property Type: TOWNHOUSE     | Year Built: 2004      |
| Address: 1234 SC                | UTH MAIN STREET |                              | Unit: 101             |
| Community Name: COMMU           | NITY ONE        |                              |                       |
| Complex Name: COMPLI            | X ONE           |                              |                       |
| Configuration, Amounts and Fees |                 |                              |                       |
| Plan: 3BD 2.5                   | 3A              | Bedrooms: 3                  | Square Feet: 1250     |
| Baths, Full: 2                  | 3/4: 0 1/2: 1   | Stories:                     | Total Units: 1        |
|                                 |                 |                              | Furnished: PARTIALLY  |
| Rent Amount \$: 1,400.00        |                 | Lease Type \$: 1 YEAR        |                       |
| Deposit Amount \$: 0.00         |                 | Estimated Utilities \$: 0.00 |                       |
| Pet Deposit Amount \$: 0.00     |                 | Pets: NEGOTIABLE             |                       |
| Application View Fee \$: 0.00   |                 | Credit Check Fee \$: 0.00    |                       |

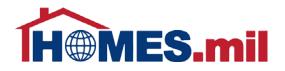

To duplicate this listing, click the **DUPLICATE** button.

This feature allows you to quickly add a property that is similar to another listing.

|                                 |             |               | Logged in as: Home           | esUser@email.com      |
|---------------------------------|-------------|---------------|------------------------------|-----------------------|
| HOMES.                          | nil         |               |                              | Favorites (0) Log Out |
| HOME SEARCH MY PAGE             | IOUSING OF  | FICE          |                              |                       |
| PROPERTY DETAILS                |             |               |                              |                       |
| ADD PHOTO 🗸 RENEW REMO          | VE DUP      |               |                              | EDIT CLOSE            |
| City: LANCAS                    | TER, CALIFO | RNIA          |                              | Postal Code: 93534    |
| POC Installation: AIR FOR       | CE EDWARD   | S AFB         |                              |                       |
| Listing ID: 769410              |             |               | Property Type: TOWNHOUSE     | Year Built: 2004      |
| Address: 1234 SC                | UTH MAIN ST | REET          |                              | Unit: 101             |
| Community Name: COMMU           | NITY ONE    |               |                              |                       |
| Complex Name: COMPLE            | X ONE       |               |                              |                       |
| Configuration, Amounts and Fees |             |               |                              |                       |
| Plan: 3BD 2.5                   | BA          |               | Bedrooms: 3                  | Square Feet: 1250     |
| Baths, Full: 2                  | 3/4: 0      | <b>1/2:</b> 1 | Stories:                     | Total Units: 1        |
|                                 |             |               |                              | Furnished: PARTIALLY  |
| Rent Amount \$: 1,400.00        |             |               | Lease Type \$: 1 YEAR        |                       |
| Deposit Amount \$: 0.00         |             |               | Estimated Utilities \$: 0.00 |                       |
| Pet Deposit Amount \$: 0.00     |             |               | Pets: NEGOTIABLE             |                       |
| Application View Fee \$: 0.00   |             |               | Credit Check Fee \$: 0.00    |                       |

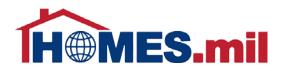

The duplicate listing cannot have the same Address, Unit and Plan.

To save as a new listing, at least one of these fields must be changed.

| H®MES                          | mil                        | nesUser@email.com       |
|--------------------------------|----------------------------|-------------------------|
|                                |                            | Favorites (0) Log Out   |
| DME SEARCH MY PAGE             | HOUSING OFFICE             |                         |
|                                | Add Property Listing       | CANCEL 🗸 SAVE           |
| City:* LAN                     | CASTER, CALIFORNIA         | Postal Code: 93534      |
| POC Installation:* AIR         | FORCE EDWARDS AFB          |                         |
| Listing ID:                    | Property Type:* TOWNHOUSE  | ✓ Year Built: 2004      |
| Address:* 1234                 | South Main Street          | Unit: 101               |
| Community Name: Com            | munity One                 |                         |
| Complex Name: Com              | plex One                   |                         |
| onfiguration, Amounts and Fees |                            |                         |
| Plan:* 3bd                     | 2.5ba Bedrooms:* 3         | Square Feet: 1250       |
| Baths, Full:* 2                | 3/4:* 0 1/2:* 1 Stories: 1 | Total Units:* 1         |
|                                |                            | Furnished:* PARTIALLY V |
| Rent Amount:* 1400             | Lease Type:* 1 YEAR 🗸 🗸    |                         |
| Deposit Amount:                | Estimated Utilities:       | ]                       |
| Pet Deposit Amount:            | Pets:                      | ×                       |
| Application View Fee:          | Credit Check Fee:          | ]                       |
| Application Fee:               | Other Fee:                 | ]                       |

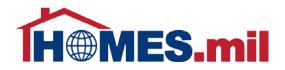

#### To make changes to this property record, click **EDIT**.

|                                |              |           |               | Logged in as: Hom            | esUser@email.com      |
|--------------------------------|--------------|-----------|---------------|------------------------------|-----------------------|
| H                              | <b>5.m</b>   |           |               |                              | Favorites (0) Log Out |
| HOME SEARCH MY PAG             | E HOUS       |           | CE            |                              |                       |
| PROPERTY DETAILS               |              |           |               |                              |                       |
| ADD PHOTO 🗸 RENEW              | REMOVE       | DUPLIC    | ATE           |                              | EDIT CLOSE            |
| City:                          | LANCASTER, ( | CALIFORNI | A             |                              | Postal Code: 93534    |
| POC Installation:              | AIR FORCE ED | WARDS A   | FB            |                              |                       |
| Listing ID:                    | 769410       |           |               | Property Type: TOWNHOUSE     | Year Built: 2004      |
| Address:                       | 1234 SOUTH N | IAIN STRE | ET            |                              | Unit: 101             |
| Community Name:                | COMMUNITY    | DNE       |               |                              |                       |
| Complex Name:                  | COMPLEX ON   | E         |               |                              |                       |
| Configuration, Amounts and Fee | 5            |           |               |                              |                       |
| Plan:                          | 3BD 2.5BA    |           |               | Bedrooms: 3                  | Square Feet: 1250     |
| Baths, Full:                   | 2 3/4        | l: 0      | <b>1/2:</b> 1 | Stories:                     | Total Units: 1        |
|                                |              |           |               |                              | Furnished: PARTIALLY  |
| Rent Amount \$:                | 1,400.00     |           |               | Lease Type \$: 1 YEAR        |                       |
| Deposit Amount \$:             | 0.00         |           |               | Estimated Utilities \$: 0.00 |                       |
| Pet Deposit Amount \$:         | 0.00         |           |               | Pets: NEGOTIABLE             |                       |
| Application View Fee \$:       | 0.00         |           |               | Credit Check Fee \$: 0.00    |                       |

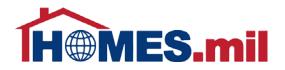

From here, you can either click **CANCEL** to return without saving your changes or click **SAVE** to keep the changes and return to the previous screen.

| H                  | MES.                   | mil             |                         |          | Favorites (0) Log Out   |
|--------------------|------------------------|-----------------|-------------------------|----------|-------------------------|
|                    |                        |                 |                         |          |                         |
| HOME SEARC         | H MY PAGE              | HOUSING OFFICE  |                         |          |                         |
|                    |                        | Edit l          | Property Listing        |          | CANCEL 🗸 SAVE           |
|                    | City:* LANCAS          | TER, CALIFORNIA |                         | Q        | Postal Code: 93534      |
| POC                | Installation:* AIR FOR | CE EDWARDS AFB  | $\checkmark$            |          |                         |
|                    | Listing ID: 769410     |                 | Property Type:* TOW     | NHOUSE 💊 | Vear Built: 2004        |
|                    | Address:* 1234 SO      | JTH MAIN STREET |                         |          | Unit: 101               |
| Comm               | unity Name: COMMUI     | NITY ONE        |                         |          |                         |
| Со                 | nplex Name: COMPLE     | X ONE           |                         |          |                         |
| Configuration, Amo | ounts and Fees         |                 |                         |          |                         |
|                    | Plan:* 3BD 2.5B        | A               | Bedrooms:* 3            | ]        | Square Feet: 1250       |
|                    | Baths, Full:* 2        | 3/4:* 0 1/2:* 1 | Stories:                | ]        | Total Units:* 1         |
|                    |                        |                 |                         |          | Furnished:* PARTIALLY 🗸 |
| Ren                | t Amount \$:* 1400     |                 | Lease Type \$:* 1 YE    | AR 🗸     |                         |
| Depos              | it Amount \$:          |                 | Estimated Utilities \$: |          |                         |
| Pet Depos          | it Amount \$:          |                 | Pets: NEG               | OTIABLE  | $\checkmark$            |
| Application        | View Fee \$:           |                 | Credit Check Fee \$:    |          |                         |
| Appli              | cation Fee \$:         |                 | Other Fee \$:           |          |                         |

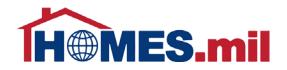

#### To add photos, click the **ADD PHOTO** button.

|                                |              |                  | Logged in as: Ho             | mesUser@email.com     |
|--------------------------------|--------------|------------------|------------------------------|-----------------------|
| H                              | <b>5.m</b> i |                  |                              | Favorites (0) Log Out |
| HOME SEARCH MY PAG             | E HOUSI      | NG OFFICE        |                              |                       |
| PROPERTY DETAILS               |              |                  |                              |                       |
| ADD PHOTO 🗸 RENEW              | REMOVE       | DUPLICATE        |                              | EDIT CLOSE            |
| City:                          | LANCASTER, C | ALIFORNIA        |                              | Postal Code: 93534    |
| POC Installation:              | AIR FORCE ED | WARDS AFB        |                              |                       |
| Listing ID:                    | 769410       |                  | Property Type: TOWNHOUSE     | Year Built: 2004      |
| Address:                       | 1234 SOUTH M | AIN STREET       |                              | <b>Unit:</b> 101      |
| Community Name:                |              |                  |                              |                       |
| Complex Name:                  | COMPLEX ONE  |                  |                              |                       |
| Configuration, Amounts and Fee | 5            |                  |                              |                       |
| Plan:                          | 3BD 2.5BA    |                  | Bedrooms: 3                  | Square Feet: 1250     |
| Baths, Full:                   | 2 3/4:       | : 0 <b>1/2</b> : | 1 Stories:                   | Total Units: 1        |
|                                |              |                  |                              | Furnished: PARTIALLY  |
| Rent Amount \$:                | 1,400.00     |                  | Lease Type \$: 1 YEAR        |                       |
| Deposit Amount \$:             | 0.00         |                  | Estimated Utilities \$: 0.00 |                       |
| Pet Deposit Amount \$:         | 0.00         |                  | Pets: NEGOTIABLE             |                       |
| Application View Fee \$:       | 0.00         |                  | Credit Check Fee \$: 0.00    |                       |

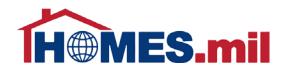

#### Click the **BROWSE** button to locate the property photos from your

computer.

| H@MES.              | mil                                           | Logged in as: HomesUser@email.com | Log Out |
|---------------------|-----------------------------------------------|-----------------------------------|---------|
| HOME SEARCH MY PAGE |                                               |                                   |         |
| Image               | Upload Photo                                  | CANCEL UPLOAD                     |         |
| ·                   | Upload a JPG or GIF file. Optimal size is 480 | x360 or larger.                   |         |
|                     | Smaller images will be enlarged               | L.                                |         |
|                     |                                               |                                   |         |
|                     |                                               |                                   |         |
|                     |                                               |                                   |         |
|                     |                                               |                                   |         |
|                     |                                               |                                   |         |

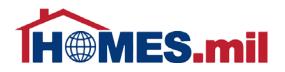

Navigate to the location of your photos, then click on a photo to select it.

Note: Select one photo at a time.

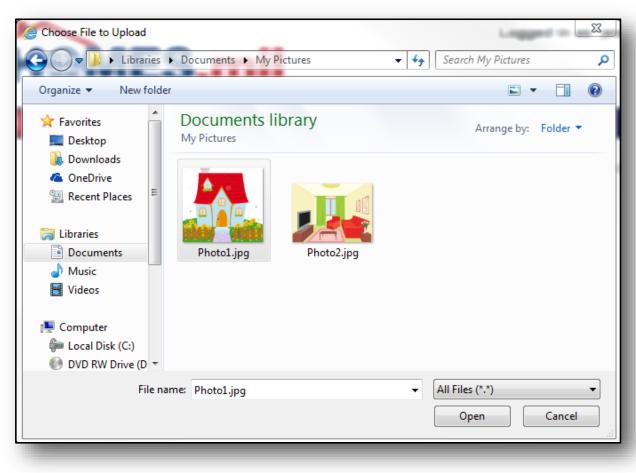

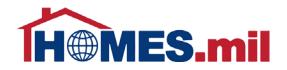

#### When ready, click the **OPEN** button to select this photo.

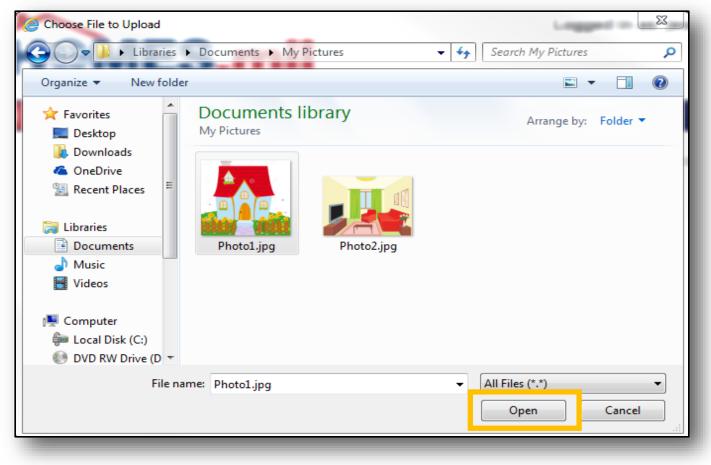

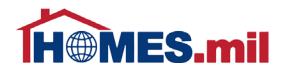

The Image File you selected will be displayed.

Click the **BROWSE** button again to select a different photo or you can click the **CANCEL** button to return to the previous screen without uploading a photo.

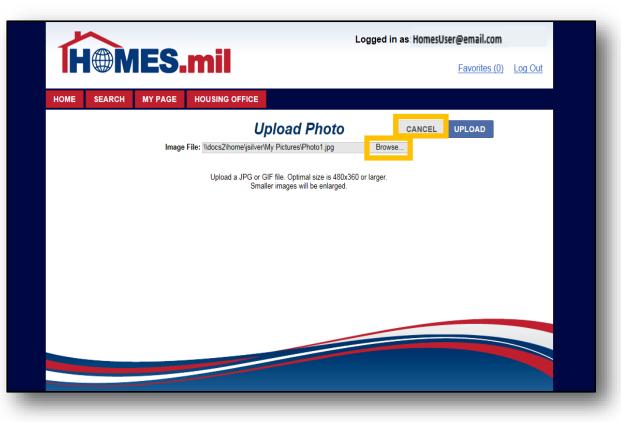

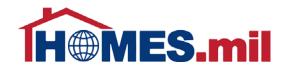

#### When ready to upload this photo, click the **UPLOAD** button.

| Í    |        | <b>IES.</b> | mil                                                                              | Logged in as: Homes | Jser@email.com<br>Favorites (0) | Log Out |
|------|--------|-------------|----------------------------------------------------------------------------------|---------------------|---------------------------------|---------|
| HOME | SEARCH | MY PAGE     | HOUSING OFFICE                                                                   |                     |                                 |         |
|      |        | Image       | Upload Photo<br>File: \\docs2\home\jsilver\My Pictures\Photo1.jpg                | CANCEL<br>Browse    | UPLOAD                          |         |
|      |        |             | Upload a JPG or GIF file. Optimal size is 480<br>Smaller images will be enlarged |                     |                                 |         |
|      |        |             |                                                                                  |                     |                                 |         |
|      |        |             |                                                                                  |                     |                                 |         |
|      |        |             |                                                                                  |                     |                                 |         |
|      |        |             |                                                                                  |                     |                                 |         |
|      |        |             |                                                                                  | _                   | _                               |         |

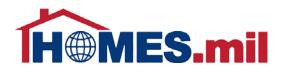

The selected photo now appears. To select a different photo, click **CHANGE IMAGE**.

Photos are displayed in a random order. If adding more than one photo to your property listing, you may wish to use the Display Order field.

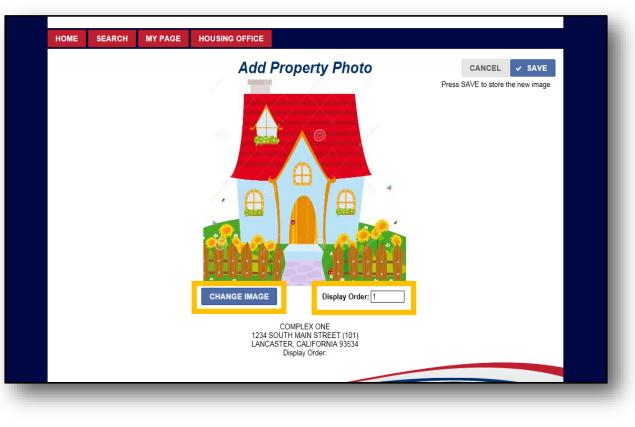

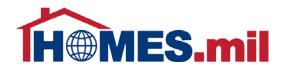

#### When done, click **SAVE**.

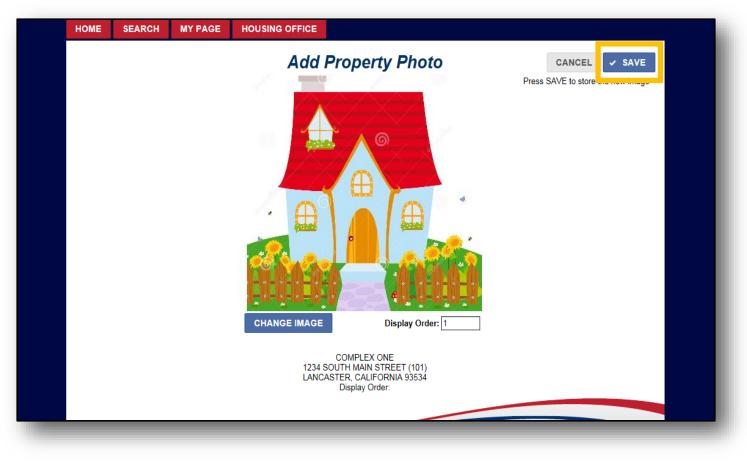

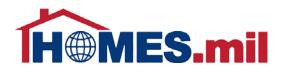

The photos are now stored in the **PROPERTY PHOTOS** tab.

You may add additional photos by clicking the **ADD** button or remove photos by clicking the **DELETE** button.

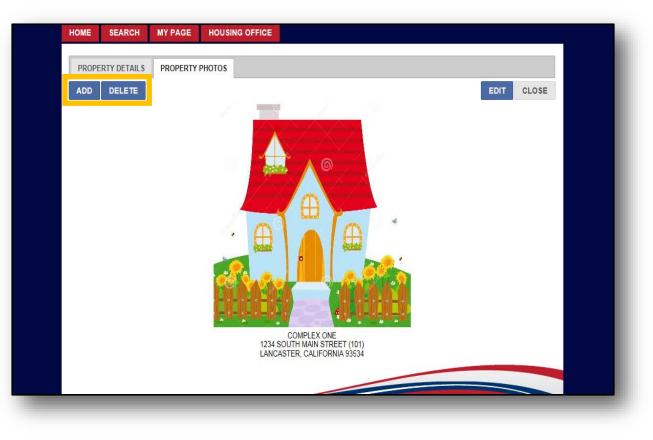

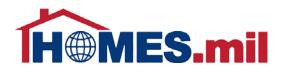

You can click the **EDIT** button to edit the Display Order or select a different photo.

When done, click the **CLOSE** button to close this record and return to your property view page.

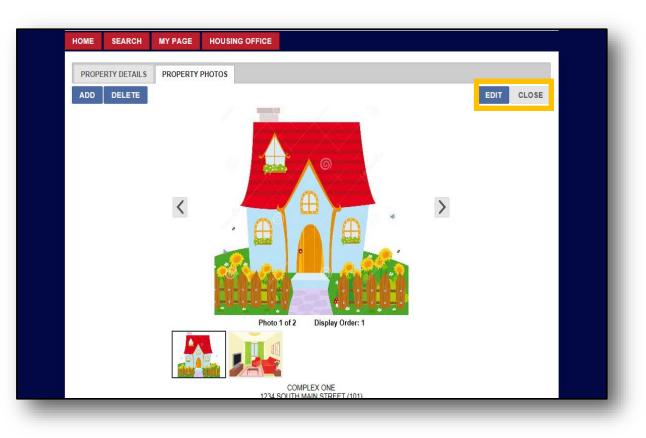

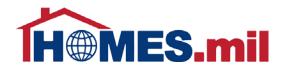

#### Click the **RETURN** button to return to your list of properties.

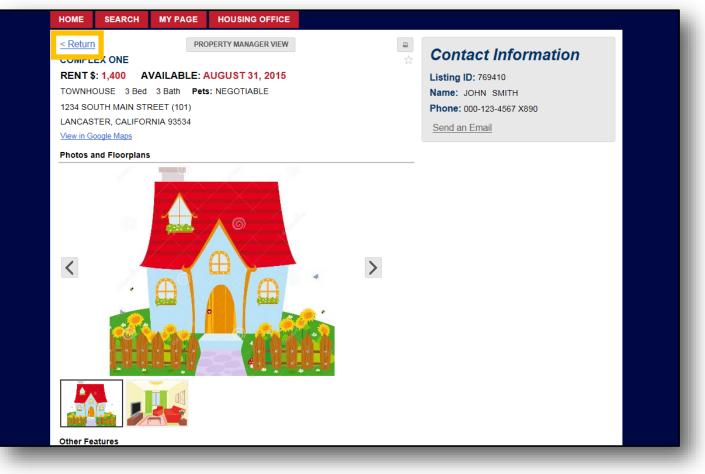

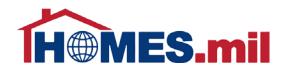

#### To add more properties, click the **ADD PROPERTY LISTING** link.

| HOME SEARCH                 | MY PAGE HOU          |             |                                                  |                  |                   |   |
|-----------------------------|----------------------|-------------|--------------------------------------------------|------------------|-------------------|---|
|                             |                      | My Prop     | erty Listings                                    | 5                | _                 |   |
| Showing All                 | Listing 1 to 1 of 1  |             |                                                  |                  | Add Property L    |   |
|                             | RENEW ALL            |             |                                                  |                  | Sort: Date Listed | - |
|                             |                      | T 04 0045   | · · · ·                                          | ☆<br>Visible: NO |                   | ß |
| RENT \$: 1,400<br>TOWNHOUSE | AVAILABLE: AUGUS     | 51 31, 2015 | MHO Hold: YES<br>Date Expire: SEPTEMBER 30, 2015 |                  |                   |   |
|                             | AIN STREET (101)     |             |                                                  |                  |                   |   |
|                             | ALIFORNIA 93534      |             |                                                  | ✓ RENEW          |                   |   |
|                             | ection Status: PENDI | NG          |                                                  |                  |                   |   |
| Search: 0                   | View: 6              | Мар: 0      | Favorite: 0                                      | Inquiry: 0       | Reg User: 44      |   |
|                             |                      |             |                                                  |                  |                   |   |
|                             |                      |             |                                                  |                  |                   |   |
|                             |                      |             | _                                                |                  |                   |   |

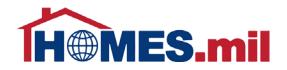

#### When done, click the **Log Out** link to log out.

| Showing All Listing 1 to 1 of 1   Action <b>RENEW ALL</b> Sort: Date Listed <b>COMPLEX ONE RENT \$: 1,400</b> AVAILABLE: AUGUST 31, 2015 <b>TOWNHOUSE 3 Bed 3 Bath 1234 SOUTH MAIN STREET (101) LANCASTER, CALIFORNIA 93534 VACANT Inspection Status:</b> PENDING <b>Vacant Inspection Status:</b> PENDING |                                                                                                    | My Prou                        | perty Listings |                                                  |                   |   |
|----------------------------------------------------------------------------------------------------|----------------------------------------------------------------------------------------------------|--------------------------------|----------------|--------------------------------------------------|-------------------|---|
| Action < RENEW ALL       Sort: Date Listed         COMPLEX ONE       RENT \$: 1,400       AVAILABLE: AUGUST 31, 2015         TOWNHOUSE 3 Bed 3 Bath       1234 SOUTH MAIN STREET (101)         LANCASTER, CALIFORNIA 93534       Visible: NO         VACANT Inspection Status: PENDING       RENDING       | Showing All V Listing 1 to                                                                         |                                | , <u> </u>     |                                                  | Add Property L    |   |
| RENT \$: 1,400       AVAILABLE: AUGUST 31, 2015         TOWNHOUSE 3 Bed 3 Bath       1234 SOUTH MAIN STREET (101)         LANCASTER, CALIFORNIA 93534       VACANT Inspection Status: PENDING                                                                                                    | Action - RENEW ALL                                                                                 |                                |                |                                                  | Sort: Date Listed | ~ |
| Search: 0 View: 6 Map: 0 Favorite: 0 Inquiry: 0 Reg User: 44                                                                                                    | RENT \$: 1,400 AVAILABL<br>TOWNHOUSE 3 Bed 3 Be<br>1234 SOUTH MAIN STREET<br>LANCASTER, CALIFORNIA | ath<br>Γ (101)<br><u>93534</u> |                | Visible: NO<br>MHO Hold: YES<br>Date Expire: SEI | PTEMBER 30, 2015  |   |
|                                                                                                    | Search: 0 View                                                                                     | w: 6 Map: 0                    | Favorite: 0    | Inquiry: 0                                       | Reg User: 44      |   |

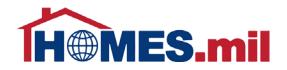

Close your browser window after logging out.

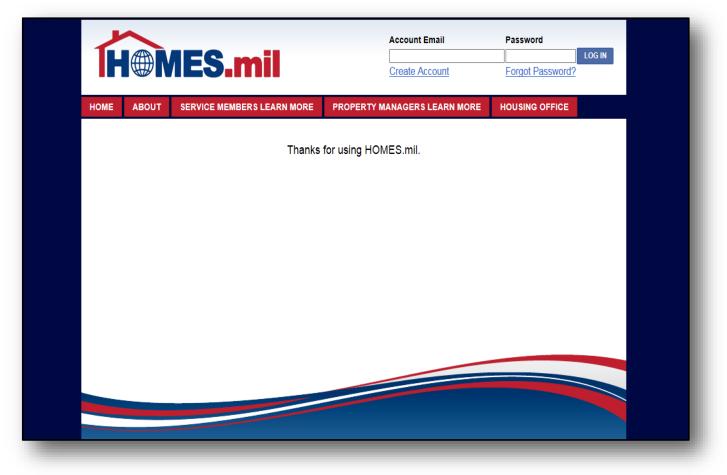